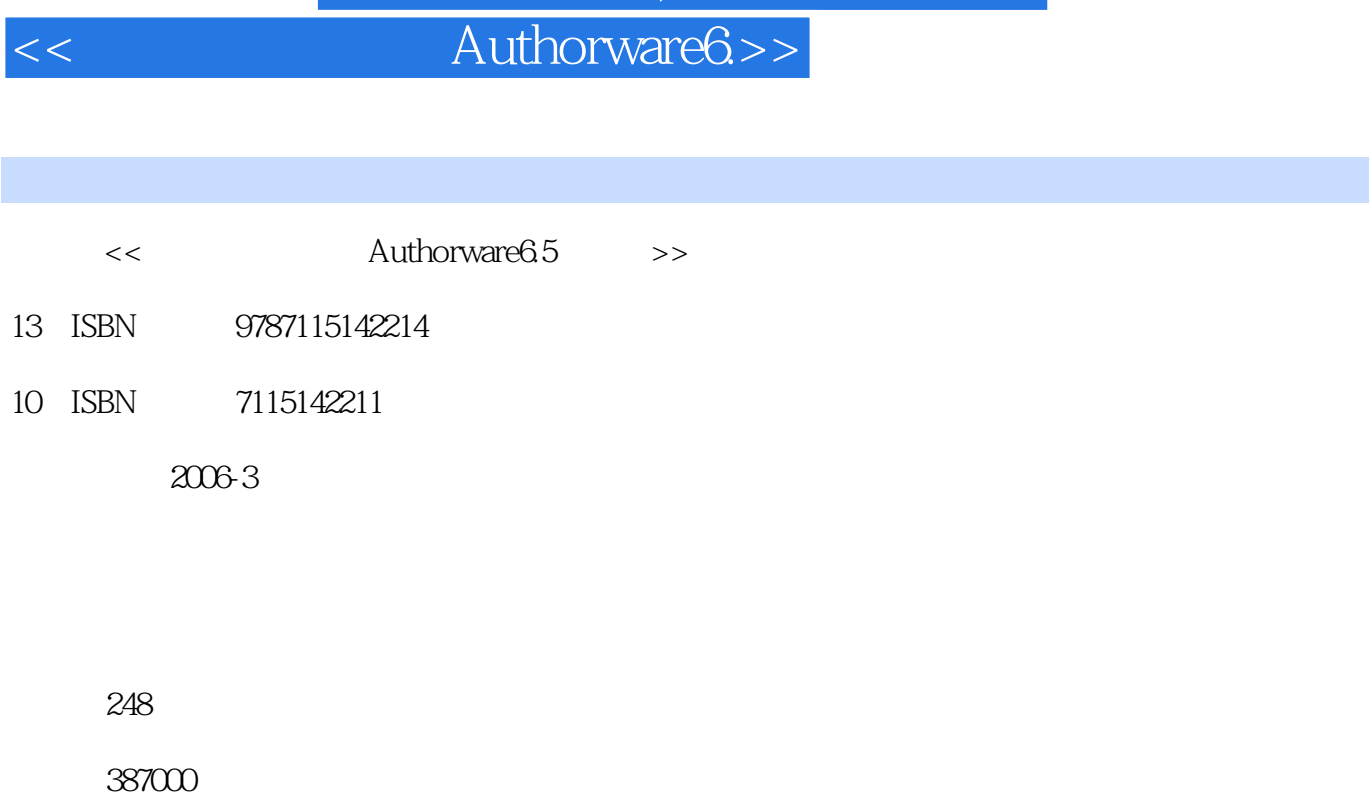

, tushu007.com

extended by PDF and the PDF

http://www.tushu007.com

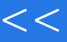

<<< Authorware6>>

Authorware

Authorware

 $\mathcal{B}$ 

 $\alpha$ 

## 第一图书网, tushu007.com

## <<多媒体技术应用Authorware6.>>

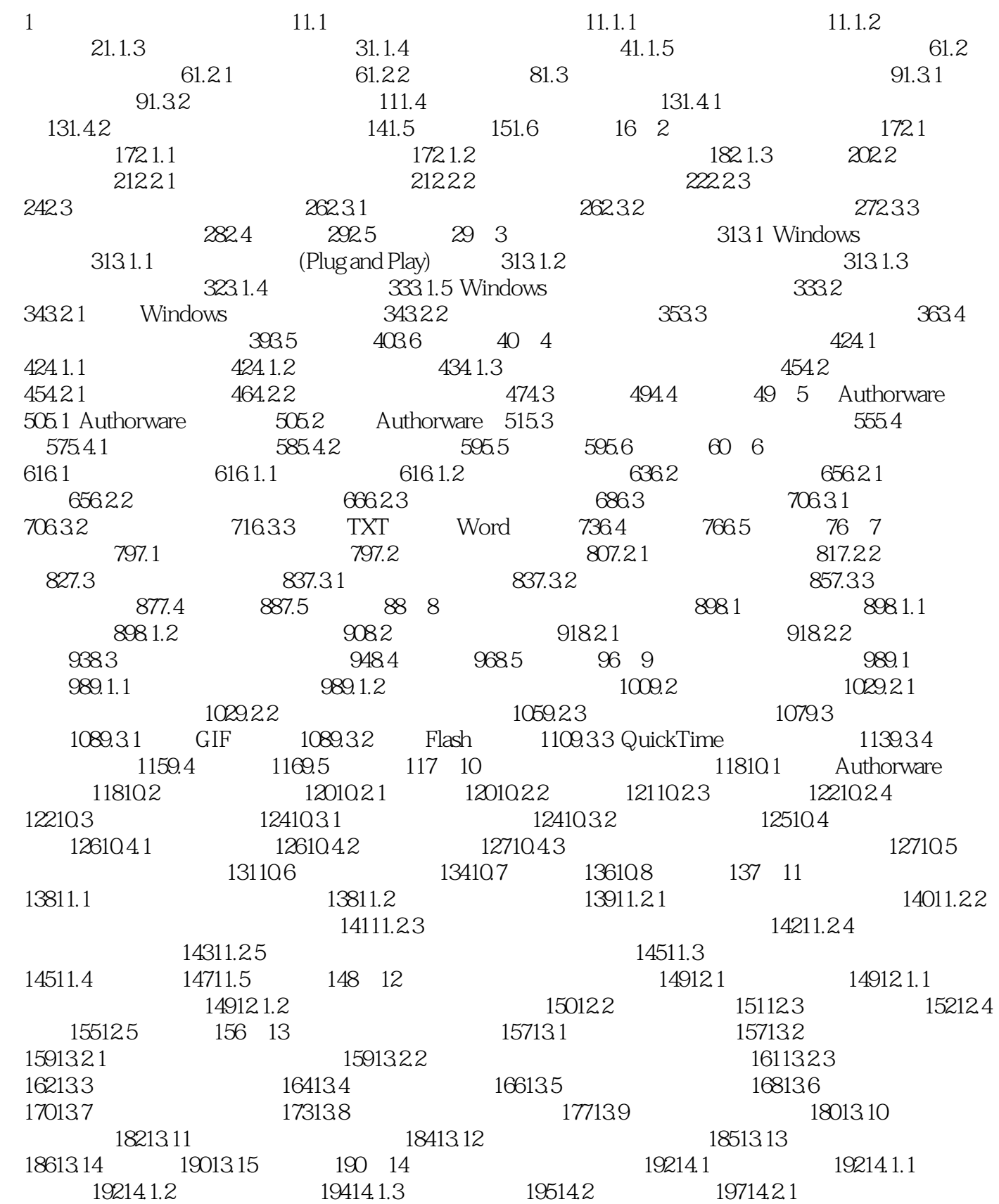

第一图书网, tushu007.com

## <<多媒体技术应用Authorware6.>>

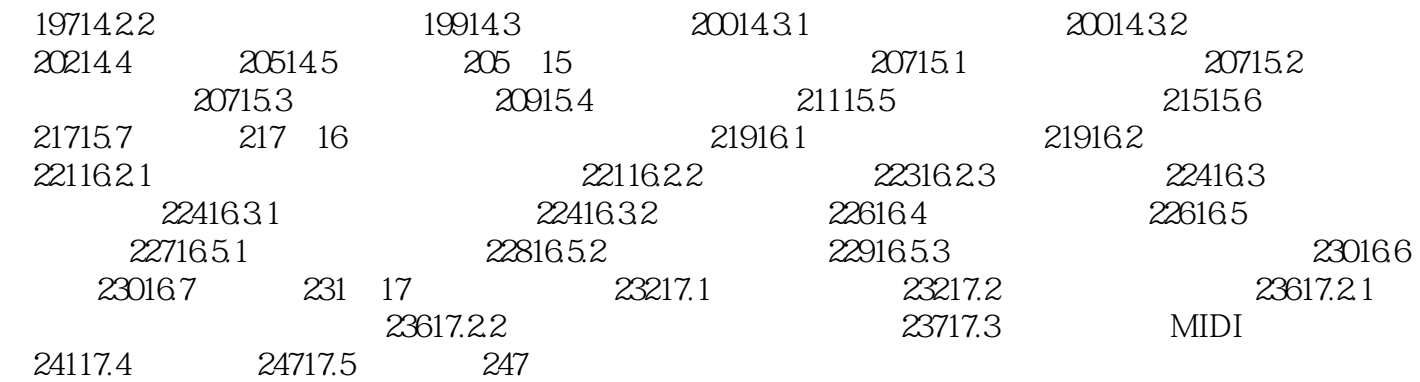

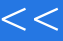

第一图书网, tushu007.com

<<多媒体技术应用Authorware6.>>

本站所提供下载的PDF图书仅提供预览和简介,请支持正版图书。

更多资源请访问:http://www.tushu007.com